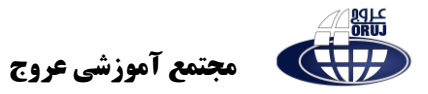

# **آشنایی با مفهوم چندرسانه ای**

#### **مقدمه**

امروزه استفاده از چند رسانهای و تاثیر آن روی مخاطب غیر قابل انکار بوده به طوری که علاوه بر نرمافزارهای آموزشی از این تکنیک در تولید بازیها رسانههای دیجیتال تبلیغات و اطلاع رسانی استفاده می شود ما در این فصل ابتدا به بررسی مبانی و مفاهیم کاربردی در چندرسانهای پرداخت و سپس مراحل ساخت یک چند رسانه ای و نرمافزارهای مورد نیاز آن را به شما معرفی خواهیم کرد.

### **-1 آشنایی با مفاهیم مهم و کاربردی) تعامل-رسانه- چندرسانهای (**

**رسانه:** کانال ارتباطی بین دو یا چند عنصر است که ارتباط بین عناصر را برقرار می کند به عبارت دیگر تمامی ابزارها و امکاناتی که می توانند باعث برقراری این ارتباط گردند رسانه محسوب می شوند از انواع مختلف رسانه می توان به متن تصویر صدا فیلم و انیمیشن اشاره کرد.

**پروژه چند رسانه ای:** پروژه است که در شکل اولیه آن از چند رسانه مختلف برای ارائه موضوع مورد نظر استفاده شده است

**تعامل:** به قابلیت کنترل عناصر موجود در یک چندرسانه ای که موجب ارتباط کاربر با نرم افزار شده و یک فرایند ارتباطی دو طرفه را فراهم می آورد تعامل گفته می شود

# **-2 گروه تول ید محصوالت چند رسانهای**

تولید یک پروژه چندرسانهای به دلیل پیچیدگی مراحل آن معمولاً یک کار گروهی و تیمی است به طوری که در تهیه و تولید هر یک از اجزاء موجود در یک پروژه دو یا چند متخصص در آن موضوع اقدام به تولید

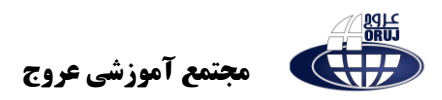

بخش مورد نظر می نمایند که از مهمترین این افراد می توان به تهیهکننده مدیر پروژه کارشناسی علمی و موضوعی، طراح و تکنولوژیست اموزشی، گرافیست، متخصص انیمیشن، متخصص ویشاه و یدئو و برنامه نو یس چند رسانه ای اشاره کرد.

**تهیه کننده:** وظیفه اصلی تهیه کننده هماهنگی و گفتگو با عوامل پروژه تهیه منابع مالی، امکانات، ابزارها و تجهیزات مورد نیاز پروژه میباشد .

**مدیره پروژه:** نقش اصلی ی ک مد یر پروژه طراحی فلوچارت تعیین و وظایف حرکت اعضای گروه تعیین نوع سبک و قالب پروژه و هماهنگ ی بین گروه های مختلف می باشد

**کارشناس علمی و موضوعی:** وظیفه کارشناس علمی، تهیه محتوای علمی صحیح و دقیق با توجه به موضوع تعیین شده می باشد

**طراح و تکنولوژ یست آموزشی:** محتوای جمع آوری شده توسط کارشناسان موضوعی را دریافت کرده و با ارائه راهکار و ش یوه مناسب به آن را برای استفاده در پروژه آماده سازی می نمایند

گرافیست: از آنجایی که گرافیک در یک پروژه نقش اصلی را در جذابیت، سازماندهی و شکلدهی ظاهری پروژه به عهده دارد و وظایف گرافیست طراحی پوسته گرافیکی پروژه شامل زمینهها، منوها، دکمهها، لوگو ها، آیکون ها و سایر موارد مورد استفاده در پروژه می باشد.

**متخصص انیمیشن (انیماتور**): امروزه در پروژه ها نقش اثرگذاری را ایفا میکنند و همین دلیل برای استفاده از این قابلیت یک یا چند انیماتور وظیفه تهیه و تولید انیمیشن های مورد نیاز یک پروژه را برعهده دارند البته این افراد در هنگام تولید با گرافیستهای پروژه در ارتباط بوده و با در یافت تصاویر و طرح های مورد نیاز خود از این افراد انیمیشن های مورد نظر را تولید می کنند

هت**خصص صدا:** مسئولیت ضبط، ویرایش و جلوه گذاری صدا های مورد استفاده در پروژه را بر عهده دارد

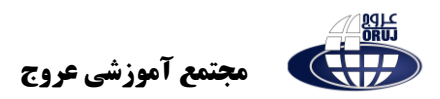

متخصص ویدئو: یکی از رسانه های پرکاربرد در یک پروژه چند رسانه ای فیلم و ویدیو می باشد که در این میان مسئولیت ویرایش، تدوین و آماده سازی فیلم های مورد استفاده در یک پروژه بر عهده تدوینگر فیلم و متخصص وید یو است.

**برنامه نویس چندرسانه ای: معمولاً** در آخرین حلقه تولید چند رسانهای برنامه نویس برای گرفته به طوری که تمام اجزای تولید شده توسط سایر گروه ها تحویل برنامه نویس چندرسانهای می گردد تا این فرد بر طبق فلوچارت برنامه اقدام یکپارچه سازی و تهیه مجموعه ای از از اجزای مورد نظر نماید .

**-3 مراحل تولید پروژه های چندرسانهای** 

مراحل تهیه و تولید چندرسانهای یک فرایند پیچیده و وقت گیر است که معمولاً به سه مرحله تقسیم بندی می شوند:

-۱مرحله پیش تولید

۲- مرحله تولید

-۳ مرحله پس از تولید

**-۱ مرحله پیش تول ید:** این مرحله که اساس و ساختار ی ک پروژه را تعیین می کند معموالً از مراحل زیر تشکیل می شود:

**تحقیق و جمع آوری اطالعات:** شامل پژوهش و تحقیق در مورد مخاطبین و سطح آنان است ولی مرحله کارشناسی موضوعی بر طبق موضوع و سطح توانایی مخاطبین اطلاعات مورد نیاز پروژه را جمع آوری می نمایند .

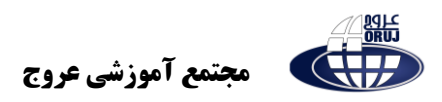

<mark>تهیهفلوچارت پروژه:</mark> پس از جمع آوری اطلاعات مورد نیاز پروژه، نمای تصویری از فرآیند اجرایی نرمافزار توسط مدیر پروژه تهیه می گردد که برنامه نویس در تولید نهایی پروژه از آن استفاده می کنند

<mark>تهیه سنار یو</mark>: طراح و تکنولوژیست آموزشی بر اساس فلوچارت برنامه اقدام به طراحی شیوه مناسب برای ارائه مطالب کرده و بر این اساس برای هر یک از بخشهای پروژه سناریو یا فیلم نامهای را تهیه می کند.

<mark>تولید اجزای پروژه</mark>: پس از آماده شدن فلوچارت و سناریوی پروژه، مدیر پروژه با هماهنگی بین سایر افراد مانند گرافیست، متخصصین صدا ، فیلم و انیمیشن و اجزای مورد نیاز پروژه را تهیه می کند.

**-۲ مرحله تول ید:** در این مرحله اجزای تولید شده در بخش پیش تولید بر طبق فلوچارت توسط برنامه نویس چند رسانهای یکپارچه سازی شده و به صورت مجموعه در می آید

**-۳ مرحله پس از تولید:** پس از اتمام چیدمان و مجموعه سازی پروژه به صورت آزمایشی مورد استفاده قرار گرفته و عملکرد پیش بینی شده آنها در شرایط مختلف مورد بررسی قرار گیرد و در صورت وجود اشکاالت احتمالی و یا کمبود در بخشهایی از پروژه با انجام عملیات اصالحی و تکمیلی نسخه نهایی پروژه تهیه و تولید گردد.

# **-4 نرم افزارهای مورد نیاز طراحی و ساخت یک پروژه چند رسانه ای**

<mark>نرم افزارهای گرافیکی</mark>: برای طراحی و ساخت پوسته گرافیکی پروژه چند رسانهای مانند صفحه اصلی، صفحات فرعی، قاب ها و دکمه ها و عناوین تصویری موجود در پروژه می توان از نرمافزارهای گرافیکی تصویری مختلفی استفاده کرد به عنوان مثال نرم افزارهای گرافیکی ,Photoshop, Coreldraw Photoimpact نرم افزارهای مناسبی برای این منظور هستند.

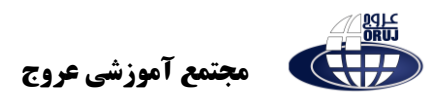

**نرم افزار های Capturing:** یکی از نرم افزارهایی که در ساخت چند رسانه ای های آموزش ی در زمینه با کامپیوتر کاربرد فراوان دارند و توسط آنها می توان اقدام شبیه سازی محیط های نرم افزاری کرد نرم افزارهای capturing می باشند توسط این نرم افزارها م ی توان از برنامه مورد نظر فیلم تهی ه کرده و سپس از فیلم های گرفته شده در آموزش نرم افزار استفاده کرد. از مهم ترین نرم افزارهای capturing صفحه نمایش م ی توان به Snagit و Camtasia اشاره کرد.

**نرم افزارهای و یرا یش فیلم :** برای ویرایش فیلم های مورد استفاده در پروژه چند رسانه ای و تدوین آن می توان از نرم افزارهایی مانند Liquid و سایر نرم افزارها ی و یرایش ف یلم استفاده کرد.

**نرم افزارهای و یرا یش صدا:** صدا و موس یقی از جمله رسانه های بسیار موثر در ساخت پروژه های چند , سانه ای می باشند که از آنها معمولاً در صداگذاری آیکون ها و دکمه ها و موسیقی زمینه بعضی از صفحات استفاده می شود. میتوان به Audition Adobe و Soundforge اشاره کرد.

<mark>نرم افزار های ساخت انیمیشن:</mark> برای ساخت انیمیشن های دو بعدی از نرم افزارهایی مانند Flash و Max Swishو برای تولید ان یمیشن های سه بعد ی می توان از نرم افزارهایی نظیر ۳ ,dmax swift,maya استفاده کرد

**نرم افزارهای تولید چند رسانه ای:** پس از اینکه اجزاء مختلف یک چند رسانه ای را در نرم افزار های تخصصی آن ایجاد کردید نوبت به اصلی ترین بخش یک پروژه یعنی مجموعه سازی آن می رسد. نرم افزار های مختلفی در این زمینه می توانند شما را یاری نمایند که از مهم ترین آن ها می توان به .کرد اشاره Flash ،Authorware ،Director ،Multimedia Builder ،Autoplay

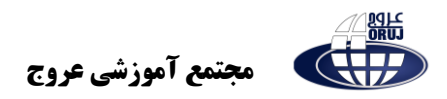

#### **نحوه ایجاد فلوچارت برنامه**

همانطور که در قسمت های قبل توضیح داده شد فلوچارت ها روند اجرایی و ساختار یک پروژه را به صورت تصویری نمایش می دهند. برای طراحی فلوچارت ابتدا منوی اصلی برنامه و بخش های مختلف آن مشخص شده سپس هر یک از بخش ها و نحوه ارتباط آن ها با سایر قسمت ها تعیین می شود.از کنار هم قرار دادن این عناوین و زیر عنوان ها و نحوه ارتباط آن ها با یکد یگر فلوچارت و ساختاراصلی برنامه ایجاد می شود.

**سناریوی چند رسانه ای**

یکی از مهم ترین بخش ها در تولید چند رسانه ای ها، تهیه سناریوی اجرایی نرم افزار است که معمولاً توسط یک طراح و تکنولوژیست آموزشی و با کمک کارشناس علمی مربوطه طراحی می گردد. در این مرحله برای هر یک از بخش های فلوچارت، یک روش ویژه برای ارائه به مخاطب طراحی شده، سپس شرح آن در سناریو به همراه رسانه هایی که قرار است این روش را اجرا نمایند، تعیین می شوند. در پایان سناریو های تهیه شده در اختیار مدیر پروژه قرار گرفته تا نحوه اجرای نرم افزاری آن با هماهنگی با سایر افراد گروه انجام گیرد.